## **アプリインストーラーの操作**

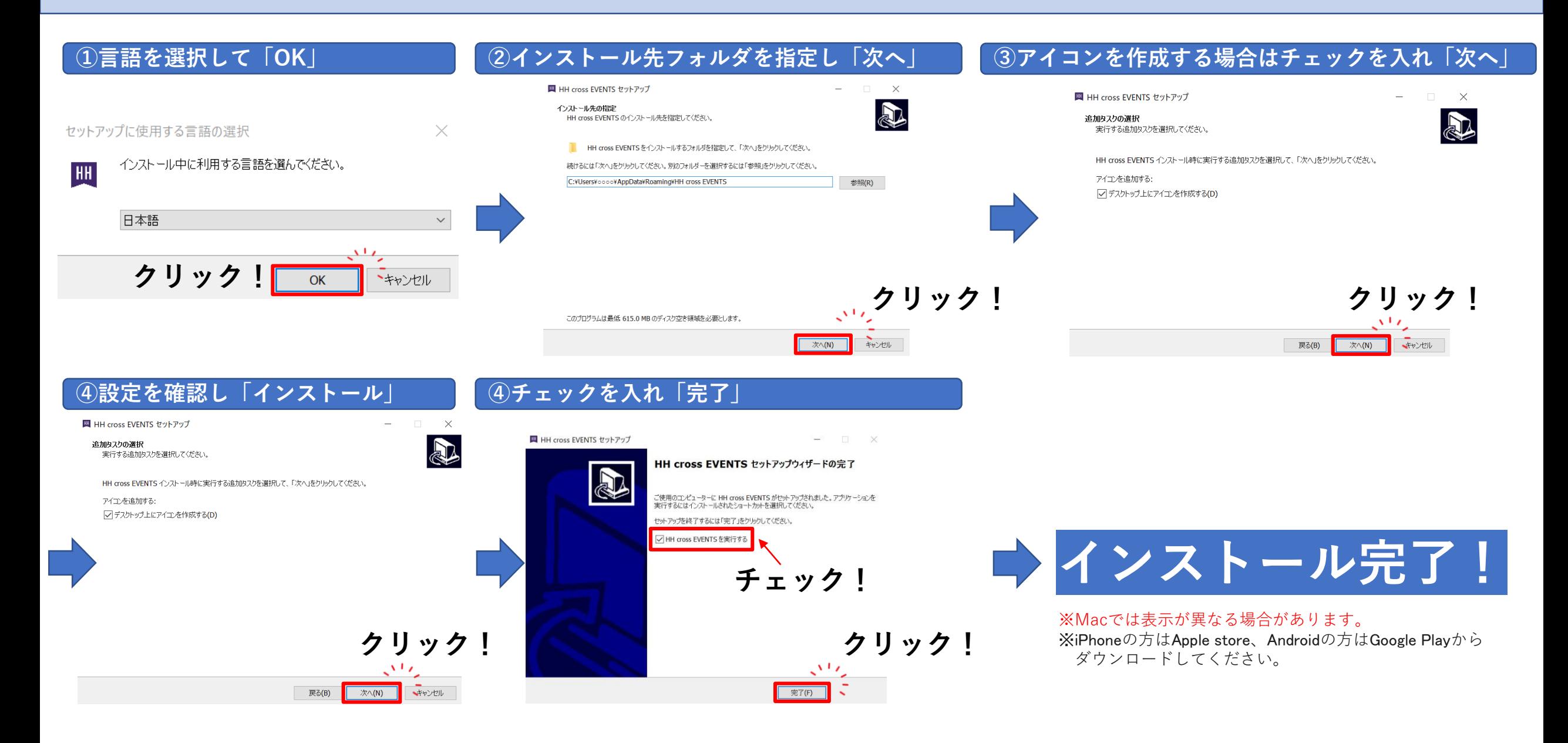